## **copy**

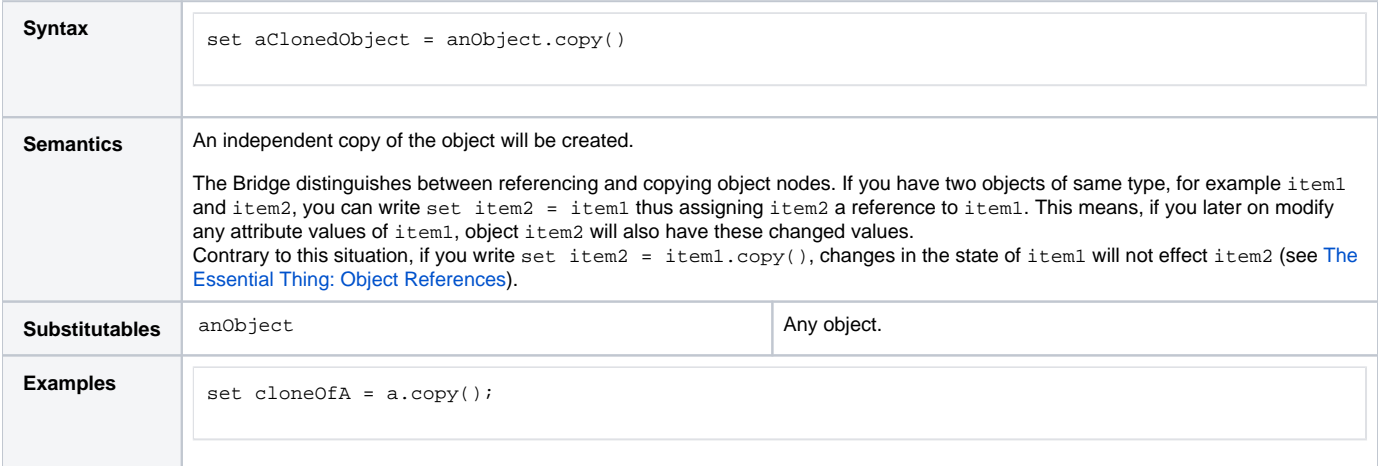

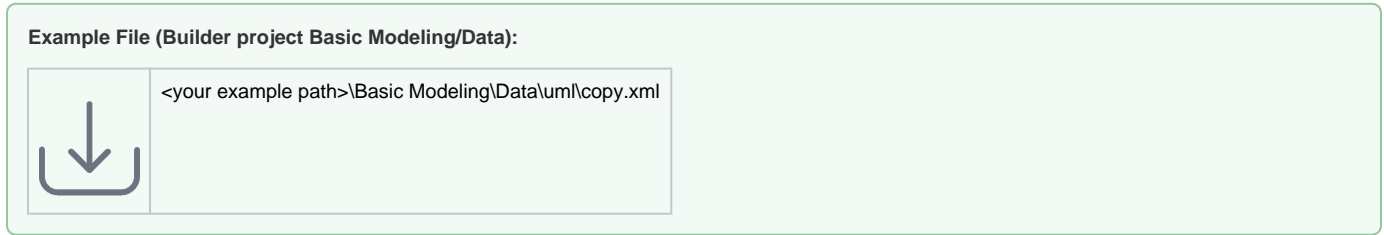

The following activity diagram illustrates the difference between copying and referencing items.

Figure: Copy Object Example

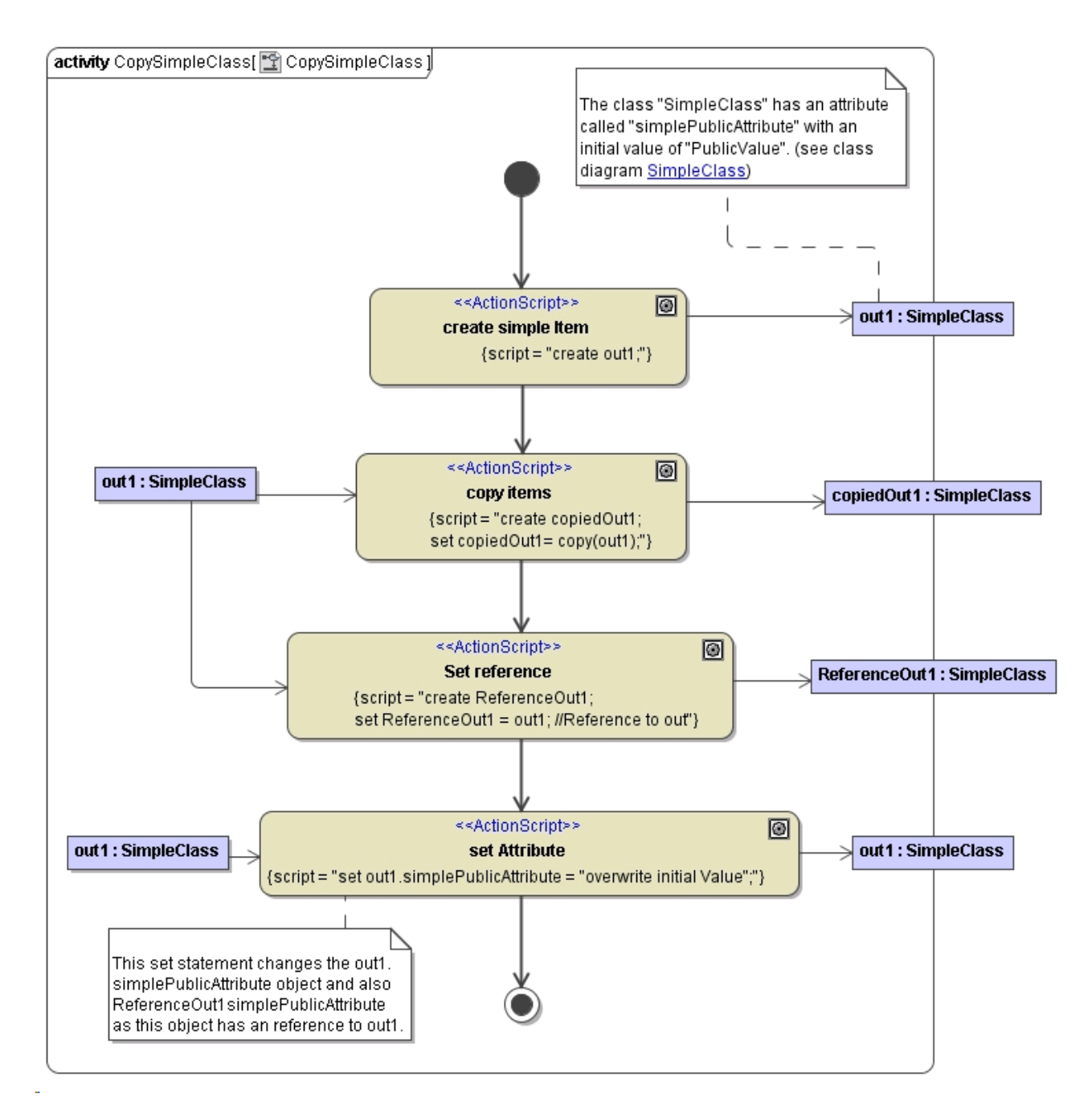

The first step creates an item called **out1** and uses the initial value, which is set on the class definition for the attribute **simplePublicAttribute**. The second step creates a copy of **out1** which has also this initial value for **simplePublicAttribute**. The third step creates a reference to **out1** called **ReferenceOut1** having also this initial value.

At this point all items have the same value for the attribute **simplePublicAttribute**. The fourth step executes a set assignment statement:

set out1.simplePublicAttribute = "overwrite initial Value";

## This statement modifies **out1** and **ReferenceOut1**, but not **copiedOut1**.

set out1.simplePublicAttribute = "overwrite initial Value";